# COMP322 - Introduction to C++ Winter 2011

Lecture 4 - Memory Management

Milena Scaccia

School of Computer Science McGill University

January 25, 2011

# Memory management in C++

Provides ways to allocate portions of memory to programs at their request, and freeing it for reuse when it is no longer needed.

When your program runs, it has access to certain portions of memory:

- $\triangleright$  Stack: Section of computer memory where all variables declared and initialized before runtime are stored.
- $\blacktriangleright$  Heap (aka free store): Section of computer memory where all the variables created or initialized at runtime are stored. The pattern of allocation and size of blocks is not known until run time (Dynamic memory allocation).

# Memory Layout

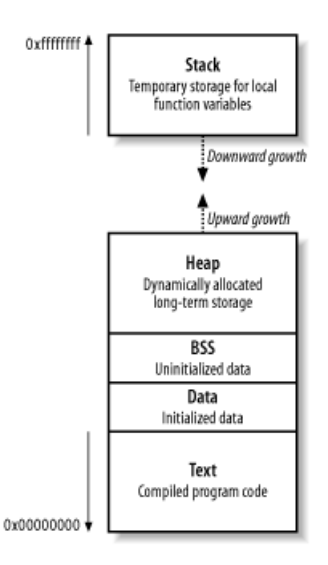

Figure: Computer Memory Source: etutorials.org/Networking/

### Computer Memory Example: Stack Allocation

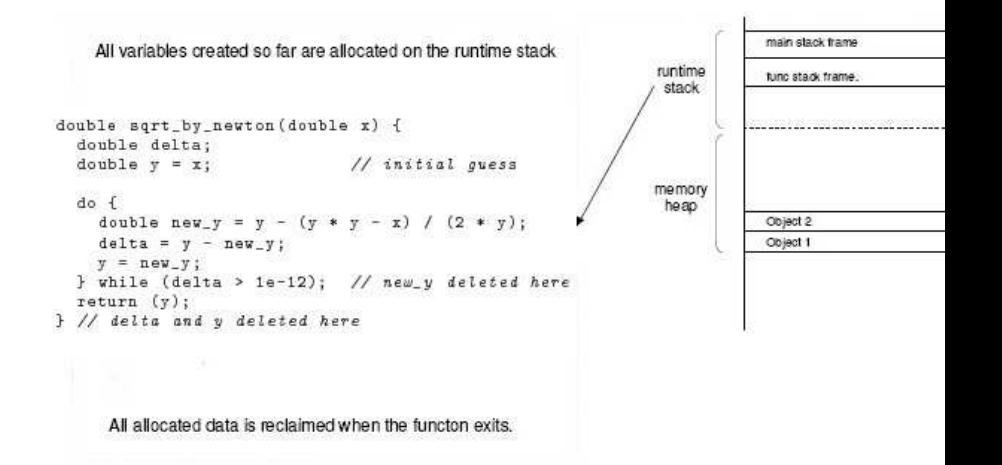

### Computer Memory Example: Heap Allocation

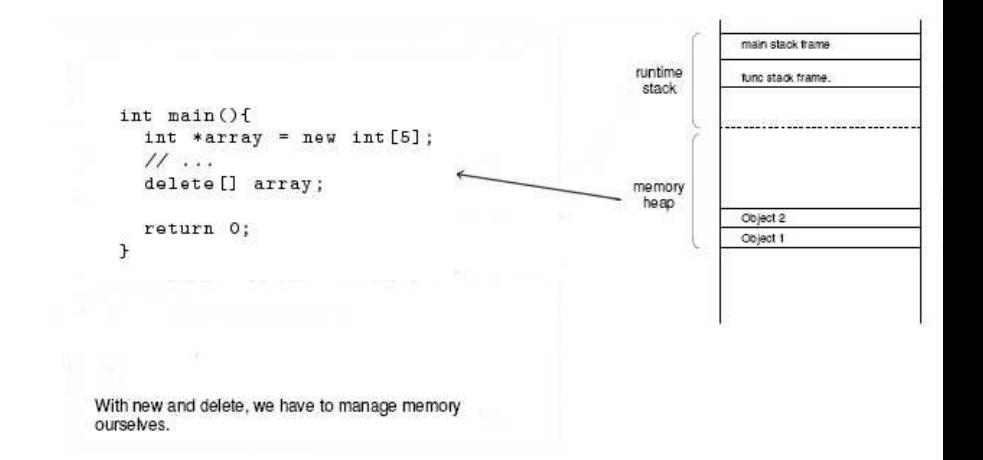

# Importance of Memory Management

Correctly managing memory is crucial. Failing to do so may result in serious consequences.

Your program may:

- $\triangleright$  Crash (segfaults)
- $\blacktriangleright$  Behave unexpectedly
- $\triangleright$  Run slowly (memory hog)
- $\blacktriangleright$  Be vulnerable to hackers

In this lecture:

- $\blacktriangleright$  How to allocate/deallocate memory
- ► Common memory management errors and how to prevent them

# The free store

#### C:

- $\blacktriangleright$  malloc()
- $\blacktriangleright$  free()

#### $C++$

- ► new
- ► delete

#### The free store in C

The free store, or heap, allows us to create objects whose addresses may be assigned to pointer variables.

The C heap is accessed by the functions malloc() and free().

- ▶ void \*malloc(size\_t nbytes) returns a pointer to a region of memory at least 'nbytes' in size. It returns NULL if no such region is available.
- ▶ void free(void \*ptr) marks the region as unused.

An pointer returned by malloc() can be used until it is explicitly released by calling free().

# The free store in C

- $\triangleright$  The argument to malloc() is the number of bytes required, often a sizeof expression.
- $\blacktriangleright$  The memory returned is *not* initialized in any way.
- $\blacktriangleright$  malloc() returns void  $\ast$ , so we cast the return value to the required pointer type.
- ▶ Any argument to free() must have been returned by malloc()

```
struct student* create_student (long id, double grade) {
   struct student *new_p ;
   new_p = (struct student*) malloc(sizeof(struct student));
   if (new_p != NULL) {
     new_p \rightarrow sID = id;new_p -> sGrade = grade ;
  }
  return ( new_p );
}
void delete_student (struct student *sp) {
  free (sp); // Memory is no longer in use
}
```
#### The free store in  $C++$

While malloc() and free() remain part of the  $C++$  standard library,  $C++$  introduces two operators which manipulate the free store.

- $\triangleright$  new Allocate memory on the free store.
- $\triangleright$  delete Free memory if the argument is non-zero.

```
struct student * create_student (long id, double grade) {
  struct student *new_p = new struct student;
  new_p \rightarrow sID = id;new_p -> sGrade = grade ;
  return ( new_p );
}
void delete_student (struct student *sp) {
  delete sp; // Memory is no longer in use
}
```
## Details of the new operator

- ▶ A new expression implicitly calls the *constructor* for an object, which may initialize the object.
- $\blacktriangleright$  However, the initial value of the memory is undefined.
- $\triangleright$  We can specify initial arguments for the constructor: double \*pd1 = new double  $(1.1)$ ; // Sets the initial value
- ► If a new operation fails, it throws an exception. By default this will end the program.
- $\triangleright$  We can suppress the exception with the nothrow parameter:

```
# include <new >
symbol{1} * sym_p = new(std::nothingrow) symbol();
if (sym_p == NULL) { // Allocation failed
```
# Creating and deleting arrays

The new and delete operators also work with arrays. This allows us to set the lengths of arrays at runtime. We can access elements using the [] operator, indexing in an array.

```
int * create_array ( int size ) {
   int *array = new int [size]; // Allocate 'size' integers
   \frac{1}{\sqrt{2}} perform some initialization
   for (int i = 0; i < size; i + +)
      array[i] = 0;return array ;
}
void delete_array ( int * array ) {
  delete [] array; // brackets tell delete this is an array
}
```
We must specify delete [] when deleting an array.

# Creating multidimensional arrays

The syntax of  $C++$  does not allow for easy creation of multidimensional arrays:

```
float **matrix = new float [10][10]; // Illegal!
```
Instead we have to use a more complex initialization:

```
float **matrix = new float *[10];
int i, j;
for (i = 0; i < 10; i++) {
 matrix[i] = new float[10];}
// now we can access matrix [i][j]
```
Many of these sort of things are better handling using the standard library.

# Advantages of  $C++$  memory management

The new and delete operators provide several advantages over malloc() and free().

- 1. No need to cast New automatically returns a pointer of the correct type.
- 2. No need to explicitly calculate the size of the object.
- 3. Initialization is performed if a constructor is defined.
- 4. Can throw an exception on failure, which can simplify error handling.
- 5. Will call the destructor before deleting an object, if defined.
- 6. You can override the new operator and provide your own implementation for debugging or other special purposes.

There are a large number of ways in which memory management can go wrong.

What is wrong with the following code fragment?

```
int n;
int *p = kn;// ...
delete p;
int *pv = new int [5];pv++;delete [] pv ;
```
#### Deleting a pointer that was not returned by new:

```
int n;
int *p = kn;// ...
delete p; \frac{1}{2} // error!
int *pv = new int [5];pv++; \frac{1}{2} alters the pointer
delete [] pv; // error!
```
What is wrong with the following code fragment?

```
float * pv1 = new float [size];float sum ;
sum += pv1 [0];
```
#### Assuming the memory is initialized

```
float *pv1 = new float[size];float sum ;
sum += pv1 [0]; // The value of pv1 [0] is undefined!
```
# Common error 3: Memory Leak

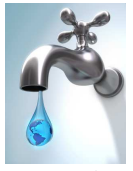

mysticmemos.wordpress.com

Memory Leak: Failing to delete allocated memory. This is a common error in programming with languages that have no built-in garbage collection.

```
char * linebuf = new char [1024]:// ...
linebuf = new char [128]; // Another object
// ...
delete [] linebuf; // deleted 2nd, but not 1st object
```
# Memory Leak cont'd

No serious consequences for programs that run over a short period of time.

Examples of when memory leaks can be serious:

- $\triangleright$  The program runs for an extended time and consumes additional memory over time (e.g. background tasks on servers)
- $\triangleright$  Memory is very limited (e.g. in embedded systems)

Results in: Diminished computer performance/system slow downs/application failure

### Common error 4: Buffer overflow

Buffer overflow: trying to put more data into an array than there is room for. As a result, the program may overrun the buffer's boundary and overwrite adjacent memory.

- $\triangleright$  C/C++ provide no built-in protection against accessing or overwriting data in any part of memory
- $\triangleright$  No automatic bounds checking for arrays  $\implies$  this is the responsibility of the programmer!

Security issue! "Giving a program more data than it can handle is the number one trick in the arsenal of the hacker."  $1$ 

<sup>1</sup>Fred Swartz, MIT License

# Recent exploitations of buffer overflow

- ▶ Internet worms compromised a large number of systems by exploiting buffer overflows:
	- $\blacktriangleright$  Code Red worm
	- ► SQL Slammer worm
- ► Buffer overflows in licensed games have been exploited to allow unlicensed software to run on the console without the need for hardware modifications  $^2$ .

<sup>2</sup>gamesindustry.biz

What is wrong with the following code fragment?

```
int *p = new int (10);// ...
delete p;
// ...
delete p;
```
# Multiple erroneous memory de-allocations

```
int *p = new int (10); // Initialize *p == 10\frac{1}{2}delete p;
// ...
delete p; // error!
```
- ▶ Programs may erroneously free memory that has already been freed
- $\triangleright$  This can result in an immediate crash or be exploitable, allowing an attacker to cause arbitrary code to be executed  $3$ .

<sup>&</sup>lt;sup>3</sup>David A. Wheeler, Secure Programming for Linux and Unix HOWTO, March 2003